# **Ordinamento di un array**

**Problema:** Data una sequenza di elementi in ordine qualsiasi, ordinarla.

Questo è un problema fondamentale, che si presenta in moltissimi contesti, ed in diverse forme:

- ordinamento degli elementi di un array in memoria centrale
- ordinamento di una collezione in memoria centrale
- ordinamento di informazioni memorizzate in un file su memoria di massa (file ad accesso casuale su disco, file ad accesso sequenziale su disco <sup>o</sup> su nastro)

Noi consideriamo solo la variante base del problema dell'ordinamento.

**Problema:** Dato un vettore <sup>a</sup> di <sup>n</sup> elementi in memoria centrale non ordinato, ordinarne gli elementi in ordine crescente.

Tecniche di Programmazione — Corsi di Laurea in Ingegneria Informatica ed Automatica — A.A. 2003/2004 1

Ordinamento di un array

### **Ordinamento per selezione del minimo (selection sort)**

Esempio: Ordinamento di una pila di carte:

- seleziono la carta piu piccola <sup>e</sup> la metto da parte `
- delle rimanenti seleziono la piu piccola <sup>e</sup> la metto da parte `
- $\bullet\;\cdot\;\cdot\;\cdot$
- mi fermo quando rimango con una sola carta

Quando ho un vettore:

- per selezionare l'elemento piu piccolo tra quelli rimanenti uso un ciclo `
- "mettere da parte" significa scambiare con l'elemento che si trova nella posizione che compete <sup>a</sup> quello selezionato

**Corso di Tecniche di Programmazione**

Corsi di Laurea in Ingegneria Informatica ed Automatica Anno Accedemico 2003/2004

Proff. Giuseppe De Giacomo, Luca Iocchi, Domenico Lembo

**Dispensa 2: Algoritmi di Ordinamento**

### **Ordinamento per selezione del minimo (selection sort)**

### Implementazione:

```
public static void selectionSort(int[] a) {
 int n = a.length;
 for (int i=0; i<n-1; i++) {
    // trova il piu' piccolo elemento da i a n-1
   int jmin = i;for (int i=i+1; i<n; i++) {
      if (a[j] < a[jmin])\lim_{ } = \lim_{ }}
    // scambia gli elementi i e jmin
   int aux = a[jmin];
   a[jmin] = a[i];
   a[i] = aux;
```
} }

Ordinamento di un array

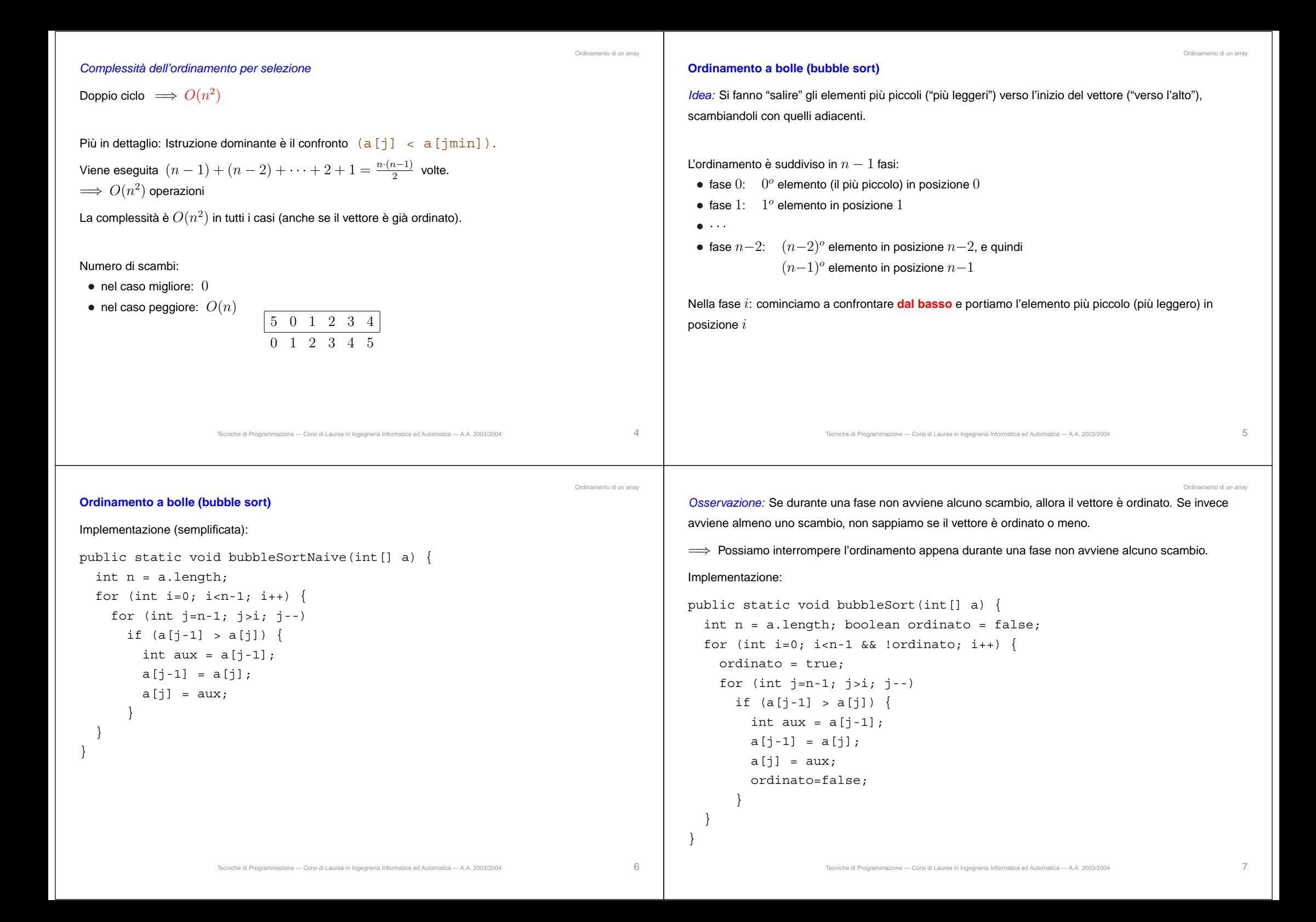

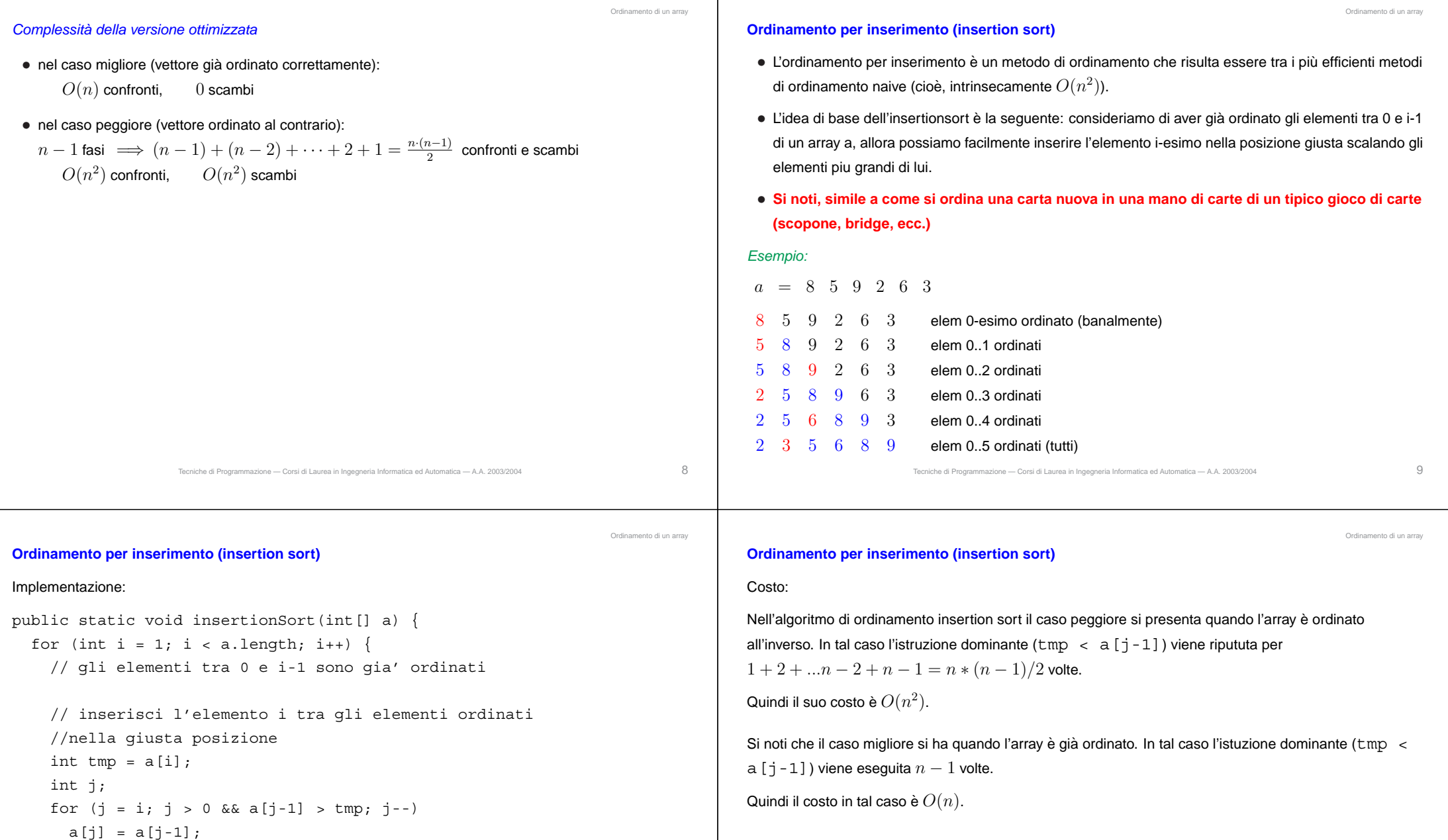

 $a[j] = tmp;$ 

 $\overline{ }$  $\mathfrak{h}$ 

## **Ordinamento per fusione (merge sort)**

Per ordinare  $1000$  elementi usando un algoritmo di complessità  $O(n^2)$  (ordinamento per selezione o a bolle): sono necessarie  $10^6$  operazioni

*Idea:* Divido i  $1000$  elementi in due gruppi da  $500$  elementi ciascuno:

- $\bullet \,$  ordino il primo gruppo in  $O(n^2) \colon \, 250\,000$  operazioni
- ordino il secondo gruppo in *<sup>O</sup>*(*n*<sup>2</sup>): <sup>250</sup> <sup>000</sup> operazioni
- $\bullet \,$  combino (fondo) i due gruppi ordinati: si può fare in  $O(n) \implies 1000$  operazioni

Totale:  $501\,000$  operazioni (contro le  $10^6)$ 

Il procedimento può essere iterato: per ordinare le due metà non uso un algoritmo di complessità  $O(n^2)$ , ma applico lo stesso procedimento di divisione, ordinamento separato <sup>e</sup> fusione.

La suddivisione in due metà si ferma quando si arriva ad un gruppo costituito da un solo elemento (che è già ordinato).

Tecniche di Programmazione — Corsi di Laurea in Ingegneria Informatica ed Automatica — A.A. 2003/2004 12

Ordinamento di un array

Ordinamento di un array Per effettuare la **fusione** di due sottovettori ordinati <sup>e</sup> contigui ottenendo un unico sottovettore ordinato:

- si utilizzano un vettore di appoggio <sup>e</sup> due indici per scandire i due sottovettori
- il più piccolo tra i due elementi indicati dai due indici viene copiato nella prossima posizione del vettore di appoggio, <sup>e</sup> viene fatto avanzare l'indice corrispondente
- quando uno dei due sottovettori <sup>e</sup> terminato si copiano gli elementi rimanenti dell'altro nel vettore di ` appoggio
- alla fine si ricopia il vettore di appoggio nelle posizioni occupate dai due sottovettori

## **Ordinamento per fusione (merge sort)**

#### Implementazione:

```
public class MergeSort {
```

```
public static void sort(int v[]) {
  sort(v,0,v.length-1);
```

```
}
```
}

private static void mergesort(int[] v, int inf, int sup) { if (inf  $\langle$  sup) { int med =  $(int+sup)/2$ ; mergesort(v,inf,med); mergesort(v,med+1,sup); merge(v,inf,med,sup); }

**algoritmo** ordina per fusione gli elementi di A da iniziale <sup>a</sup> finale

**if** *iniziale*  $<$  *finale* (ovvero, c'è più di un elemento tra *iniziale* e *finale*, estremi inclusi)

 ${\sf then}$  mediano  $\leftarrow$  (iniziale  $+$  finale)  $/2$ 

ordina per fusione gli elementi di A da iniziale <sup>a</sup> mediano

ordina per fusione gli elementi di A da mediano  $+1$  finale

fondi gli elementi di A da iniziale <sup>a</sup> mediano con

gli elementi di A da mediano  $+1$  a finale

restituendo il risultato nel sottovettore di A da *iniziale* a *finale* 

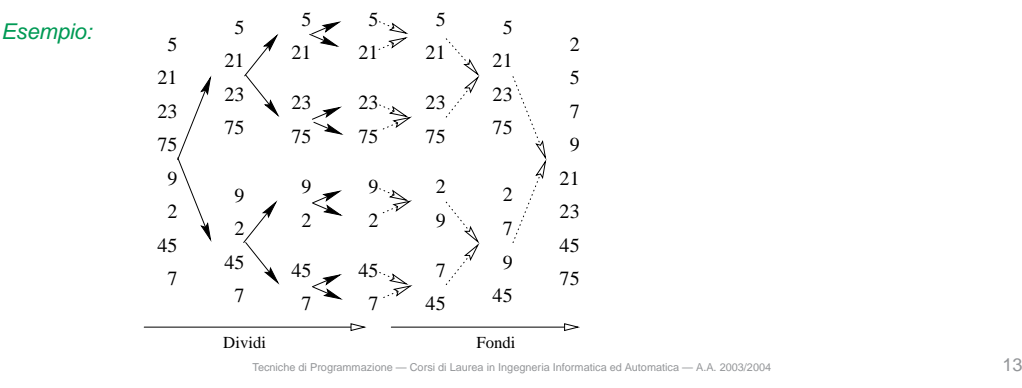

Ordinamento di un array

```
Ordinamento di un array
  private static void merge(int[] v, int inf, int med, int sup) {
     int[] a = new int[sup-inf+1];int i1 = inf;
     int i2 = med+1:
     int i = 0;
     while ((i1 <= med) &(i2 \leq - \sup)) { // entrambi i vettori
                                                       //contengono elementi
         if (v[i1] \le v[i2]) {
            a[i] = v[i1];i1++;
            i++:
          }
          else {
            a[i] = v[i2]:
            i2++;
            i++;
          }
      }
     if (i2 > sup) // e' finito prima il secondo pezzo del vettore
                         Tecniche di Programmazione — Corsi di Laurea in Ingegneria Informatica ed Automatica — A.A. 2003/2004 16
                                                                                                                                                                                                          Ordinamento di un array
                                                                                                                        for (int k = i1; k \le m med; k++) {
                                                                                                                          a[i] = v[k];i++;
                                                                                                                        }
                                                                                                                     else // e' finito prima il primo pezzo del vettore
                                                                                                                        for (int k = i2; k \leq sup; k++) {
                                                                                                                          a[i] = v[k];i++;
                                                                                                                        }
                                                                                                                     // copiamo il vettore ausiliario nel vettore originario
                                                                                                                     for(int k = 0; k < a.length; k++)
                                                                                                                        v[inf+k] = a[k];}
                                                                                                               }
                                                                                                                 • funzione merge effettua la fusione
                                                                                                                 • funzione sort effettua l'ordinamento di un sottovettore compreso tra due indici iniziale e finale
                                                                                                                 \bullet\, funzione \mathtt{mergesort} chiama \mathtt{sort} sull'intervallo di indici da 0 a n-1Tecniche di Programmazione — Corsi di Laurea in Ingegneria Informatica ed Automatica — A.A. 2003/2004 17
                                                                                          Ordinamento di un array
Complessità dell'ordinamento per fusione
Sia T(n) il costo di ordinare per fusione un vettore di n elementi.
 \bullet\, se il vettore ha 0 o 1 elementi: T(n)=c_1• se il vettore ha più di un elemento:
   T(n) = costo dell'ordinamento della prima metà
               + costo dell'ordinamento della seconda metà
               + costo della fusione
           = T(n/2) + T(n/2) + c_2 \cdot nOtteniamo un'equazione di ricorrenza la cui soluzione è la funzione di complessità cercata:
                        T(n) = \begin{cases} c_1 & \text{se } n \leq 1 \\ T(n/2) + T(n/2) + c_2 \cdot n & \text{se } n > 1 \end{cases}La soluzione, ovvero la complessità dell'ordinamento per fusione è T(n) = O(n \cdot \log_2 n).Questo è quanto di meglio si possa fare. Si può infatti dimostrare che nel caso peggiore sono necessari
n \cdot \log_2 n confronti per ordinare un vettore di n elementi.
                                                                                                                                                                                                          Ordinamento di un array
                                                                                                               Ordinamento veloce (quick sort)
                                                                                                               L'ordinamento veloce si basa sulla seguente idea: si prende in esame un elemento X dell'array (qualsiasi
                                                                                                               in generale) che viene detto pivot, e si partiziona (riorganizza) l'array in modo che:
                                                                                                                 • il pivot si trovi nella posizione corretta (sia essa k);
                                                                                                                 \bullet\, tutti gli elementi più piccoli del pivot siano nelle posizioni precedenti k;\bullet\, tutti gli elementi più grandi del pivot siano nelle posizioni seguenti k.Esempio: :
                                                                                                                 a = 6 12 7 8 5 4 9 3 1
                                                                                                                pivot = 6 \rightarrow k = 4a =5431 6 12 7 8 9
                                                                                                               A questo punto i due vettori a_1=[5\,\,4\,\,3\,\,1] e a_2=[12\,\,7\,\,8\,\,9] possono essere ricosivamente ordinati
                                                                                                               allo stesso modo.
                                                                                                               La scelta del pivot può essere effettuata secondo diversi criteri. Nell'implementazione che segue viene
```
scelto semplicemente il primo elemento del vettore.

```
Ordinamento di un array
Ordinamento veloce (quick sort)
Implementazione:
public class QuickSort {
  public static void sort(int[] a) {
     quicksort(a,0,a.length-1);
   }
  public static void quickSort(int[] a,int inf, int sup) {
     if (inf >= sup) return;
     else {
        int posPivot scegliPivot(a,inf,sup);
        int k = partition(a, inf, sup, posPivot);
        quicksort(a,inf,k);
        quicksort(a,k+1,sup);
      }
   }
                        Tecniche di Programmazione — Corsi di Laurea in Ingegneria Informatica ed Automatica — A.A. 2003/2004 20
                                                                                                                                                                                                   Ordinamento di un array
                                                                                                              private static int scegliPivot(int[] a, int inf, int sup) {
                                                                                                                 //si consulti un libro di alg. e stutt. dati
                                                                                                                 //per criteri di scelta avanzati.
                                                                                                                 //Noi scegliamo semplicemente il primo elemento
                                                                                                                 return inf;
                                                                                                               }
                                                                                                              private static int partition(int[] a, int inf, int sup, int posPivot) {
                                                                                                                 int i = \inf;
                                                                                                                 int j = sup;
                                                                                                                 int pivot = a[posPivot];
                                                                                                                 while (i < j) {
                                                                                                                    while (a[i] < pivot) i++;
                                                                                                                    while (a[i] > pivot) i-j;
                                                                                                                    if (i < j) {
                                                                                                                      // ora a[i] > pivot e a[j] < pivot
                                                                                                                      // quindi scambio a[i] e a[j]
                                                                                                                      int tmp = a[i];
                                                                                                                      a[i] = a[j];Tecniche di Programmazione — Corsi di Laurea in Ingegneria Informatica ed Automatica — A.A. 2003/2004 21
                                                                                       Ordinamento di un array
           a[i] = \text{tmp};}
      }
     return i;
   }
}
                        Tecniche di Programmazione — Corsi di Laurea in Ingegneria Informatica ed Automatica — A.A. 2003/2004 22
                                                                                                                                                                                                   Ordinamento di un array
                                                                                                            Ordinamento veloce (quick sort)
                                                                                                            Costo:• Il quick sort funziona bene quando ad ogni passo si riesce a partizionare il vettore in due vettori di
                                                                                                                dimensione circa n/2. In questo caso la complessità è O(n\cdot \log_2 n) - l'analisi è molto simile a
                                                                                                               quella del merge sort.
                                                                                                             \bullet \, Nel caso peggiore, che si verifica ad esempio se il vettore è già ordinato, si ha una complessità di
                                                                                                               O(n^2), in quanto ad ogni passo si esamina un nuovo vettore di dimensione inferiore di uno rispetto a
                                                                                                               quella precedente.
                                                                                                             • Pur avendo, nel caso peggiore, una complessità asintotica più grande del merge sort, il quick sort si
                                                                                                               comporta molto bene quando il vettore è mediamente disordinato, cioè la partizione del vettore
                                                                                                               avvinene in parti circa uguali. In questi casi in effetti è spesso preferito al merge sort in quanto non
                                                                                                               richiede l'allocazione di un array aggiunutivo per il merge.
                                                                                                             • Il quick sort è l'algoritmo di ordinamento più studiato dal punto di vista delle ottimizzazioni. Tuttavia va
                                                                                                               tenuto presente che, specialmente introducendo ottimizzazioni, in codice del quick sort è molto
                                                                                                               sensibile a piccoli errori di programmazione che sono difficili da trovare e che ne degradano
                                                                                                               fortemente le prestazioni per particolari configurazioni dell'input.
                                                                                                                                    Tecniche di Programmazione — Corsi di Laurea in Ingegneria Informatica ed Automatica — A.A. 2003/2004 23
```
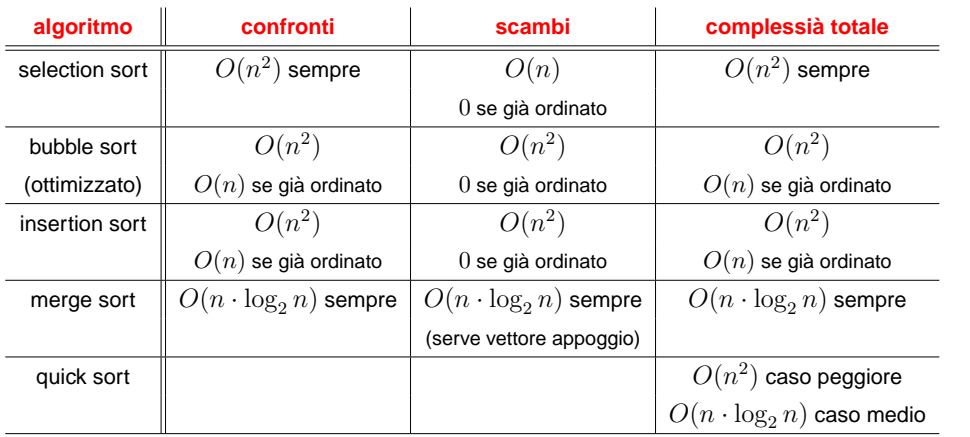

Tecniche di Programmazione — Corsi di Laurea in Ingegneria Informatica ed Automatica — A.A. 2003/2004 24